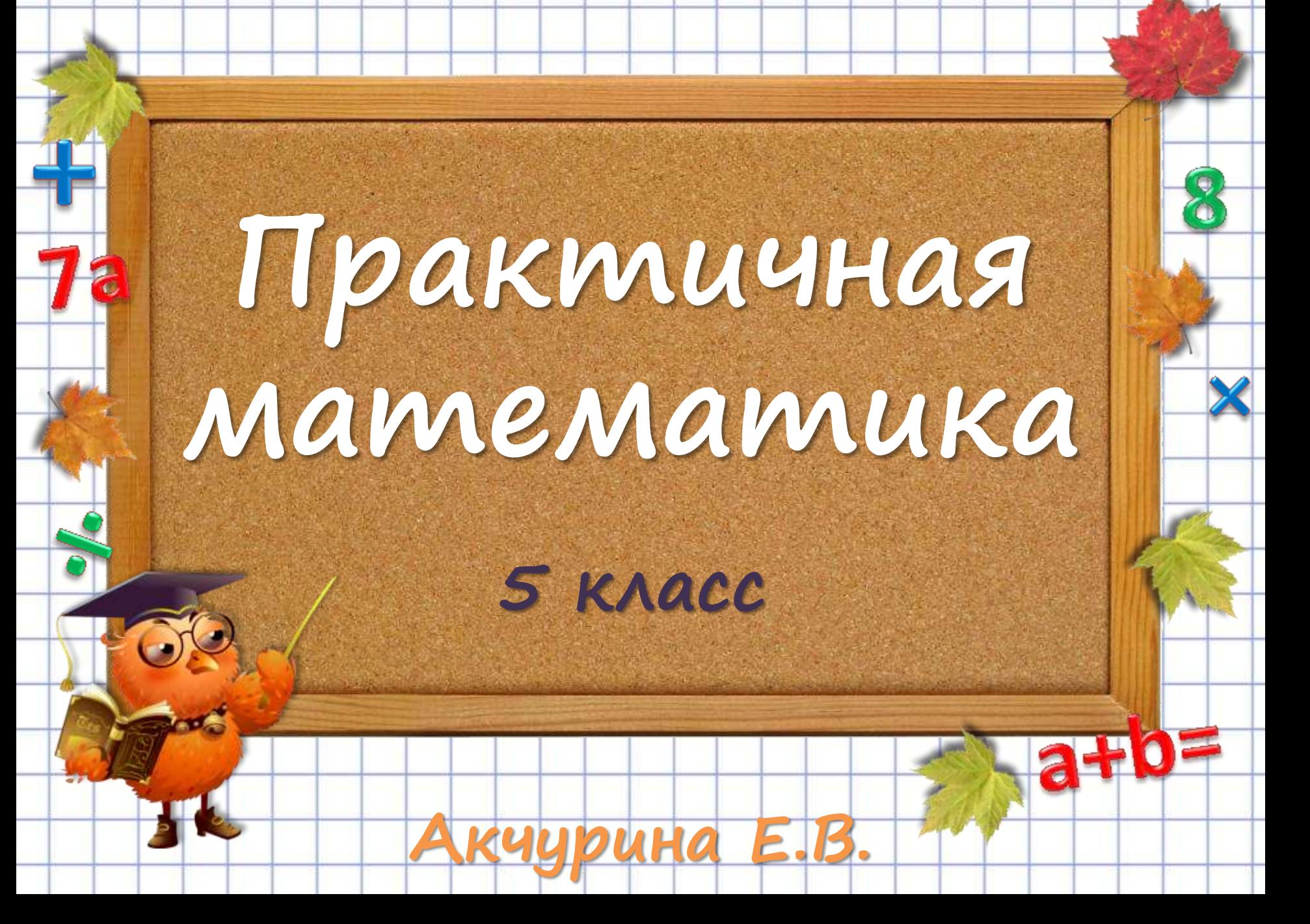

**В отходы ушло 0,2 собранного картофеля. На хранение заложили 0,6 хорошего картофеля, а из оставшейся части сделали крахмал. Какая часть хорошего картофеля пошла на крахмал?**

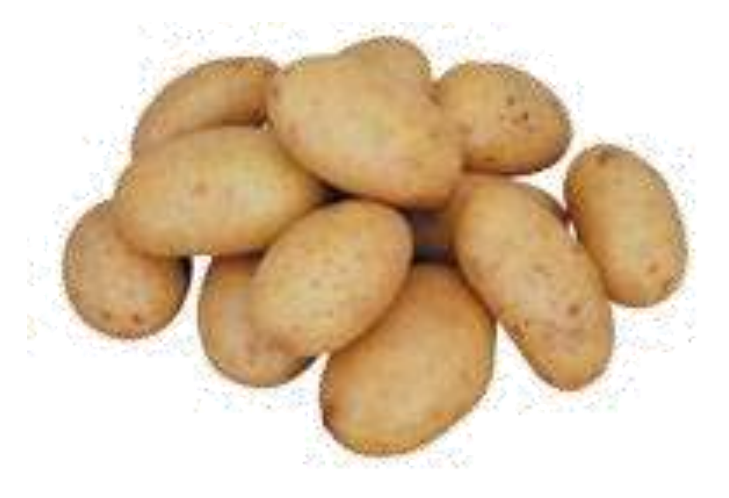

**Ответ: 0,32**

**Маша съела 0,3 всех конфет, Наташа – 0,4 остатка, после чего осталась 21 конфета. Сколько конфет было первоначально?**

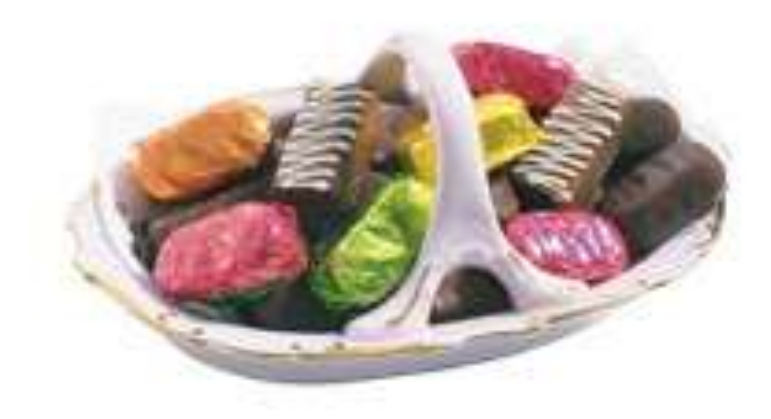

## **Ответ: 50 конфет**

**Сначала цену товара снизили на ¼, потом новая цена снизилась ещё на ¼. На какую часть первоначальная цена уменьшилась после двух снижений?**

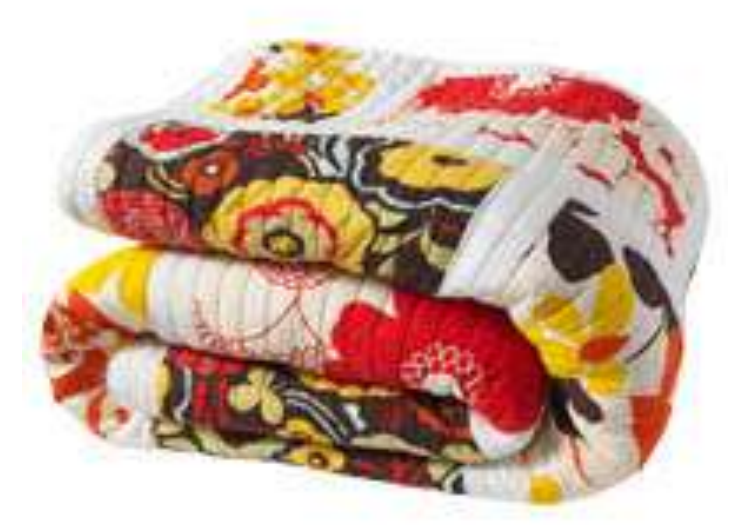

**Ответ: на 7/16**

**Сначала цену товара повысили на ¼, потом новая цена повысилась ещё на ¼. На какую часть первоначальная цена увеличилась после двух повышений?**

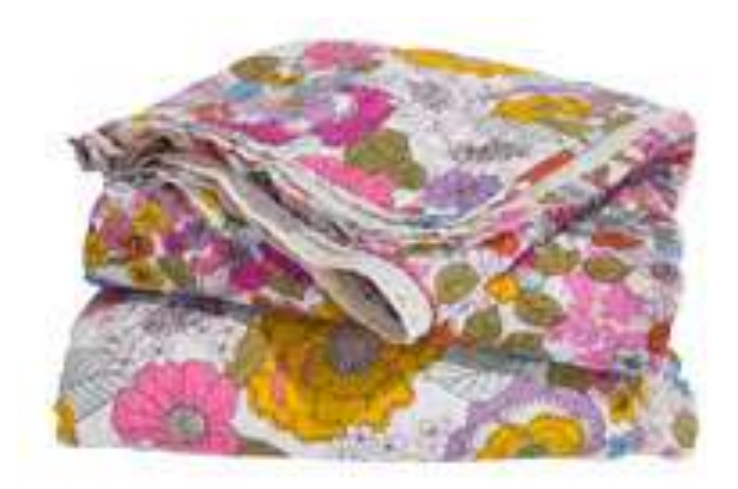

**Ответ: на 9/16**

**Миша за 5 дней выполнил всю дополнительную домашнюю работу. В первый день было выполнено 20% всего задания, во второй – 0,4 выполненного в первый день, в третий – ¾ выполненного во второй день, в четвертый – 40% остатка. Какую часть задания выполнил Миша в пятый день?**

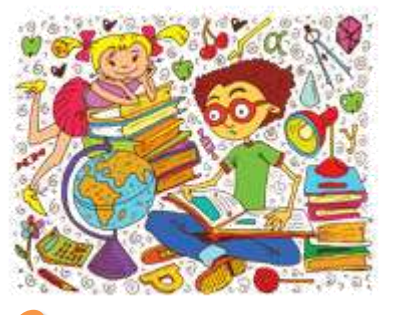

#### **Ответ: 39,6%**

**Набор наклеек стоит 25 рублей. Какое наибольшее число таких наборов можно будет купить на 830 рублей после снижения цены на 12%?**

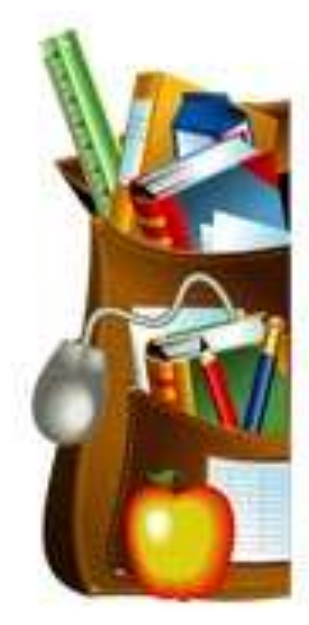

# **Ответ: 37 наборов**

**Тарелка стоит 56 рублей. Какое наибольшее число таких тарелок можно будет купить на 740 рублей после повышения цены на 12%?**

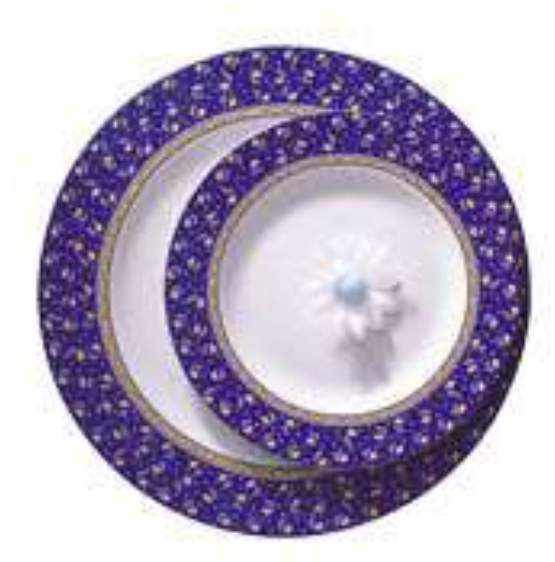

**Ответ: 11 тарелок**

**Оптовая цена тетради 8 руб., а розничная – на 35% выше оптовой. Какое наибольшее число таких тетрадей можно купить по розничной цене на 250 рублей?**

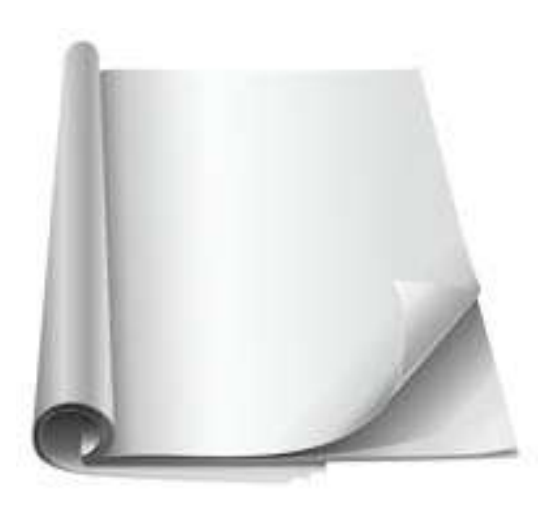

## **Ответ: 23 тетради**

**Клиент взял в банке кредит 150000 рублей на 2 года под 12%. Он должен погашать кредит, внося в банк ежемесячно одинаковую сумму, чтобы через 2 года выплатить всю сумму, взятую в кредит, вместе с процентами. Сколько клиент должен вносить в банк ежемесячно?**

# **Ответ: 7000 рублей**

#### **Цена товара k рублей. Сколько будет стоить товар с 30%-й скидкой?**

**Задача № 10**

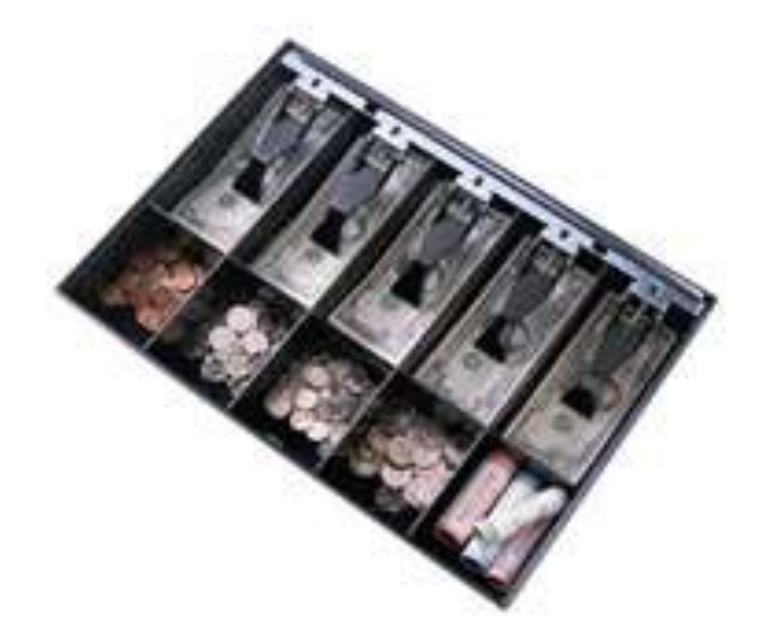

## **Ответ: 0,7k рублей**

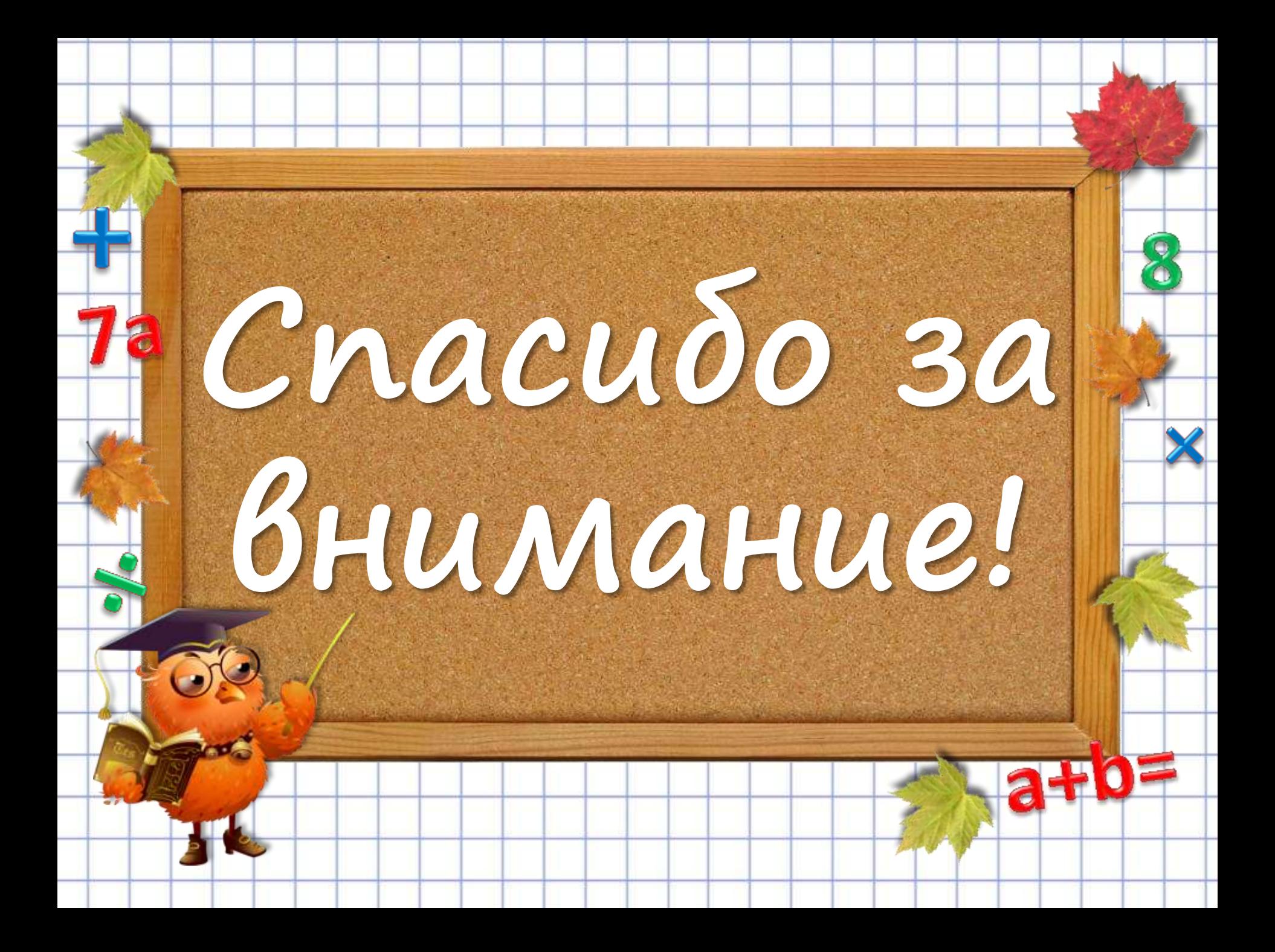